**Forum: WD 12 Topic: WB12 : Requete multifichier => Problème ! Subject: Re: WB12 : Requete multifichier => Problème !** Posté par: david Contribution le : 12/8/2008 16:16:19

Pour le plaisir des yeux je vous montre le code SQL de ma requête "fonctionnelle".

Celui ci me permet d'affiche le résultat demandé selon 4 critères, le tout provenant de 9 fichiers liés dans mon analyse.

J'ai fait des tests sur une base de 1000 enregistrements env. cela m'a l'air concluant et relativement rapide, reste à tester sur 10 ou 20 000 enr.

## **Attacher un fichier**:

## **SQL\_Sympa.JPG** (85.51 KB)

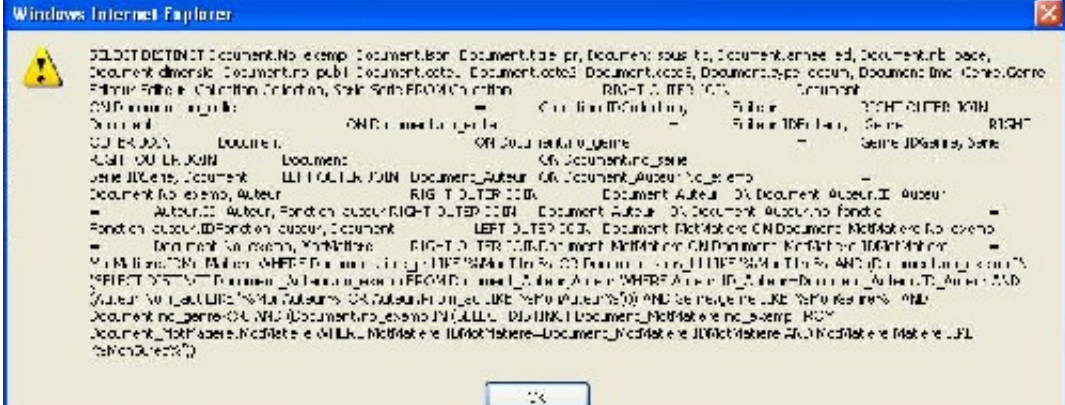